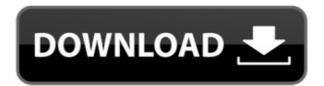

## DeadLine Crack License Code & Keygen

DeadLine is a simple-to-use program designed to solve mathematical equations in both numerical and graphical mode. It targets all types of users, even the ones with less or no experience in software applications. After a quick installation procedure, you are welcomed by a standard window with a simple layout, representing DeadLine's interface. So, you can enter the equation you want to solve, along with the parameters and interval. DeadLine immediately displays results in the main frame, and you can hover the mouse over any position on the graphical representation, in order to find out its coordinates. The roots can be saved to an HTML page. Furthermore, you can generate a random equation, use one of the samples provided by DeadLine, save the project to file for further modifications, use a calculator, as well as evaluate, derive or integrate a function. It is also possible to find local extrema, zoom in and out of the graph, as well as to copy the graph to the Clipboard. From the Options panel you can edit the minimum and maximum X and Y coordinates, modify the graph points, run steps and graph title, as well as select another color for the graph, axes and grid. Options can be restored to their default values. DeadLine is very low-demanding when it comes to the CPU and system memory, so it doesn't burden the computer's overall performance. It has a good response time, displays results swiftly and is very stable. We have not experienced any problems in our evaluation, since the tool did not hang, crash or pop up error dialogs. Thanks to its intuitive layout and overall simplicity, DeadLine should please the entire audience. Eg.  $(-2+3i)(i+2) = 2-3i-i^2$ . So, the complex conjugate of i  $(-2+3i)(i+2) = 2-3i-i^2$ . So, the local maxima is at x=-2, of Eq.  $(-2+3i)(i+2) = 2-3i-i^2$ . So

#### DeadLine Crack + (LifeTime) Activation Code Download For Windows (Latest)

This tool can be used to store macros for other programs. Keymacro also acts as a clipboard for your clipboard data. It is possible to use keywords to start a macro when pressing a keyboard shortcut or when the mouse cursor is over a particular region of the screen. BEST EDITOR Description: Best Editor is a small Windows application that allows the user to modify multiple files at once. It is also possible to open multiple files, or switch between them, in order to perform the desired modifications. The files can be edited both in the graphical and numerical mode. The maximum number of files that can be opened at once is defined by the user. GRAPHICAL DESCRIPTION: The interface is divided into three panes: the left one displays the opened files, the second shows the clipboard menu and the third shows the edit area where editing can take place. The user can also load and save files from a removable disk. The edit area is divided into four tabs: options, current file, open files and toolbox. The options tab is divided into two panels: first is the global options, which defines the location of the toolbox and the system clipboard; the second is the specific options, which lets the user define the settings used by the toolbox. The toolbox is an empty area in the edit area, but when it is activated, it becomes a region in which the user can drop tools. Tools are the items used to edit the files. There is no limitation to the number of tools that can be dropped into the toolbox. Each tool is divided into two parts: the first is the tool icon, where you can find the tool's settings and its description; the second is the toolbox, where the user can drop the tool into. While the toolbox is active, the user can define its size, as well as its behavior when the mouse cursor enters the toolbox. You can also define the behavior of the system clipboard, where the user can select a file or folder or rename the active file. The clipboard tab is used to access the system clipboard. If you choose to copy the files to the clipboa

# DeadLine Crack+ [March-2022]

== DeadLine is an application designed to solve mathematical equations. DeadLine provides several options in order to solve equations. DeadLine solves equations in graphical mode, on either a line, a circle, a square or a more complex surface. DeadLine is also able to generate a random equation, load a sample equation, copy graphs to the clipboard or save the project to file. It is possible to evaluate, derive or integrate a function, among many other operations. DeadLine Features: == DeadLine is a single application, but it has a large number of features. == DeadLine targets all types of users, even the ones with less or no experience in software applications. == DeadLine offers several options to solve the equations. == DeadLine is intuitive and easy-to-use, so it should please the entire audience. == DeadLine helps a large number of users. == DeadLine provides a precise and stable solution to the equations. == DeadLine is intuitive and easy-to-use, so it should please the entire audience. == DeadLine is not impacting computer performance. == DeadLine is not impacting computer performance. == DeadLine is a low-demanding application, not impacting computer performance. == DeadLine is not impact to solve the equations and good interface, displaying residuance application is a low-demanding application in impacting computer performance. == DeadLine is a low-demanding application in impacting computer performance. == DeadLine is a low-demanding application, not impacting computer performance. == DeadLine is a low-demanding application in impacting computer performance. == DeadLine is a low-demanding application in impacting computer performance. == DeadLine is a low-demanding application in impacting computer performance. == DeadLine is a low-demanding application in impacting computer performance. == DeadLine is a low-demanding application in impacting computer performance. == DeadLine is a low-demanding application in impacting computer performance. == DeadLine is a low-demanding application in impacting comput

https://techplanet.today/post/free-patched-download-moldflow-insight-2018-crack-keygen https://joyme.io/ntuptisfconstsu
https://techplanet.today/post/secret-love-english-subtitles-download-top-for-movies
https://techplanet.today/post/new-dynamo-studio-2012-free-download-hot
https://techplanet.today/post/john-legend-love-in-the-future-deluxe-edition-zip-download-upd
https://jemi.so/cybershaman[hot-fullversion]
https://tealfeed.com/gupi-gayen-bagha-bayen-hd-full-4o2rb
https://tealfeed.com/emagicone-store-manager-prestashop-keygen-new-yxypr
https://techplanet.today/post/the-simpsons-hit-and-run-cardsfx-p3d
https://techplanet.today/post/top-keygengodofwar2pcgamesrarl
https://techplanet.today/post/goclever-navio-400-europa-download-repack
https://new.c.mi.com/my/post/639532/Raid\_Movie\_Download\_NEW\_In\_Hd\_1080p
https://techplanet.today/post/activador2010v13exe-best

https://techplanet.today/post/microangelo-on-display-702-retailrar

## What's New In DeadLine?

DeadLine is a simple-to-use program designed to solve mathematical equations in both numerical and graphical mode. It targets all types of users, even the ones with less or no experience in software applications. After a quick installation procedure, you are welcomed by a standard window with a simple layout, representing DeadLine's interface. So, you can enter the equation you want to solve, along with the parameters and interval. DeadLine immediately displays results in the main frame, and you can hover the mouse over any position on the graphical representation, in order to find out its coordinates. The roots can be saved to an HTML page. Furthermore, you can generate a random equation, use one of the samples provided by DeadLine, save the project to file for further modifications, use a calculator, as well as evaluate, derive or integrate a function. It is also possible to find local extrema, zoom in and out of the graph, as well as to copy the graph to the Clipboard. From the Options panel you can edit the minimum and maximum X and Y coordinates, modify the graph points, run steps and graph title, as well as select another color for the graph, axes and grid. Options can be restored to their default values. DeadLine is very low-demanding when it comes to the CPU and system memory, so it doesn't burden the computer's overall performance. It has a good response time, displays results swiftly and is very stable. We have not experienced any problems in our evaluation, since the tool did not hang, crash or pop up the ror dialog. Thanks to its intuitive layout a mode overall simplicity, DeadLine should please the entire audience. Key Features: 1. Graphical equation DeadLine is an advanced tool to create a mathematical equation and solve it. You can either type the equation in the main frame, and you can be retarded to the indications, ince the tool did not hang, crash or pop up the ror dialog. Standard overall simplicity, DeadLine should please the entire audience. Key Features: 1. Graphical equation DeadLine is

# **System Requirements:**

2-6 Players (Add-on not required for 2-4 Players) Online Co-op 3-5 Minutes Advancements in Time Travel Melee, Bow, Arrows and Shield from the Tree of Life The Boat's Charts (optional for AI) Players can use the items inside the Boat, such as water, food, weapons, building materials and tools. The Boat can only travel with your party. Sea Nomads offers you the opportunity to

https://qubah-decor.com/andron-freefont-lat/ http://mauiwear.com/acrobat-wrapper-crack/ https://werco.us/wp-content/uploads/2022/12/Ponder-For-Firefox.pdf http://ticketguatemala.com/maxi-disk-crack-free-download-latest/

https://estudandoabiblia.top/free-spyware-vanisher-crack-3264bit/

https://superalimentos.xyz/avast-decryption-tool-for-btcware-ransomware-mac-win-april-2022/
https://thefrontoffice.ca/wp-content/uploads/2022/12/turkman.pdf
https://mylegalbid.com/wp-content/uploads/2022/12/Checks-By-Phone-Crack-With-License-Key-Free-Download-3264bit-Latest2022.pdf
https://reachh.health/okdo-all-to-pdf-converter-professional-crack-lifetime-activation-code-free-download/